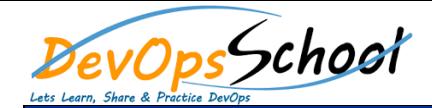

## PyTorch, A Python Library - Deep learning platform Course

**Introduction**

- o Introduction
- **Software Requirements** o CPU Software Requirements
	- o CPU Installation of PyTorch
	- o PyTorch with GPU on AWS
	- o PyTorch with GPU on Linux
	- o PyTorch with GPU on MacOSX
	- o Matrix Basics
	- o Seed for Reproducibility

**PyTorch Fundamentals: Matrices**

- o Torch to NumPy Bridge
- o NumPy to Torch Bridge
- o GPU and CPU Toggling
- o Basic Mathematical Tensor Operations

**PyTorch Fundamentals: Variables and** 

- o Summary of Matrices
- Variables
- o Gradients
- o Summary of Variables and Gradients
- **Linear Regression with PyTorch** o Linear Regression Introduction
	- o Linear Regression in PyTorch
	- o Linear Regression from CPU to GPU in PyTorch
	- o Summary of Linear Regression
	- o Logistic Regression Introduction
	- o Linear Regression Problems

**Logistic Regression with PyTorch**

- o Logistic Regression In-depth
- o Logistic Regression with PyTorch
- o Logistic Regression From CPU to GPU in PyTorch
- o Summary of Logistic Regression
- **Feedforward Neural Network with PyTorch** o Logistic Regression Transition to Feedforward Neural Network
	- o Non-linearity
	- o Feedforward Neural Network in PyTorch
	- o More Feedforward Neural Network Models in PyTorch
	- o Feedforward Neural Network from CPU to GPU in PyTorch
	- o Summary of Feedforward Neural Network

o Feedforward Neural Network Transition to CNN

**Convolutional Neural Network (CNN) with** 

- o One Convolutional Layer, Input Depth of 1
- o One Convolutional Layer, Input Depth of 3
- o One Convolutional Layer Summary
- o Multiple Convolutional Layers Overview
- o Pooling Layers
- o Padding for Convolutional Layers
- o Output Size Calculation
- o CNN in PyTorch
- o More CNN Models in PyTorch
- o CNN Models Summary
- o Expanding Model's Capacity
- o CNN from CPU to GPU in PyTorch
- o Summary of RNN
- **Recurrent Neural Networks (RNN)**
	- o Introduction to RNN
	- o RNN in PyTorch
	- o More RNN Models in PyTorch
	- o RNN from CPU to GPU in PyTorch
- **Recurrent Neural Networks (RNN)**
	- o Introduction to RNN
	- o RNN in PyTorch
	- o More RNN Models in PyTorch
	- o RNN from CPU to GPU in PyTorch
	- o Summary of RNN
- o Introduction to LSTMs
- o LSTM Equations
- o LSTM in PyTorch
- o More LSTM Models in PyTorch
- o LSTM from CPU to GPU in PyTorch

**Long Shor Term Memory Networks (LSTM)**

o Summary of LSTM

o Summary of RNN

- **What's Next?**
	- o What's Next?